# **The miPanic Mini Alarm**

## **Features**

The miPanic mini alarm system is a low cost device designed for ease of instalation and user simplicity.

4 supervised zones (3K3 end of line) 64 Remotes

## **Programming**

Programming of your mi64 couldn't be easier. Simply follow the steps as outlined below.

The miPanic provides various pre programmed parameter settings. Selection of a parameter set is achieved by connecting the appropriate jumper settings and powering the panel on whilst holding the reset button.

Selecting a parameter set:

### **Step 1**

Select appropriate jumper setting.

This is done as follows:

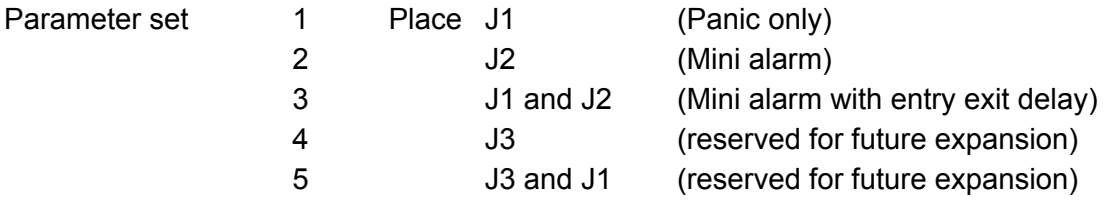

### **Step 2**

Hold reset button down

### **Step 3**

While holding the reset button apply power to the miPanic system

### Default options:

1: Panic system All zones are panic zones Buttons 1 and 2 Panic Button 3 Medical Button 3 Cancel 30 second siren time

### 2: Mini alarm

Zones 1-3 Burglary Zone 4 Panic Siren toot on arm/disarm Button 1 Panic Button 2 Medical Button 3 Arm Button 4 Disarm 30 second siren time

3:Mini alarm with entry exit delay:

Zone 1 Entry zone Zones 2-3 Follower Zone 4 Arm zone 30 second entry time Siren toot on arm/disarm Button 1 Panic Button 2 Medical Button 3 Arm Button 4 Disarm 30 second siren time

## Adding a remote:

While unit powered up set jumper to 8 (jumper J4) Hold reset switch until LED 1 illuminates Press any button on remote to add LED will go steady for 1 second and siren will toot to indicate remote added Programming mode times out after 20 seconds

#### **Step 4**

Log onto the Finmon website at [www.finmon.co.za](http://www.finmon.co.za/) enter your user name and pass word. Select the miPanic by serial number and programm a 4 digit account number.

Delete all remotes:

With unit powered up set jumper to 4 (jumper 3) Hold reset switch until LED 1 illuminates When the LED extinguishes its done.

Programming Parameter: Flash data starts at address 3963904 (changed to 3966464).

```
typedef struct __attribute__ ((__packed__))
{
  char downloadCode[4];
  char acc[4];
  char cid[8][5];
  zoneSetupUnion zoneSetup[4];
  uint16_t interval;
  char testCID[5];
  alarmSetupUnion alarmSetup;
  char buttonCID[8][5];
  buttonSetupUnion buttonSetup[4];
  uint16_t sirenTime;
  uint16_t entryTime;
  uint8_t outputType;
}progStruct;
```

```
typedef struct
{
  uint16_t sirenArmed:1;
  uint16_t sirenDisarmed:1;
  uint16_t reportArmed:1;
  uint16_t reportDisarmed:1;
  uint16_t keyswitch:1;
  uint16_t entry:1;
}zoneFlagStruct;
```

```
typedef union
{
  uint16_t bitmap;
  zoneFlagStruct flags;
}zoneSetupUnion;
```

```
typedef struct
{
  uint16_t sirenTootEnable:1;
  uint16_t delayedArming:1;
}alarmFlagStruct;
```

```
typedef union
{
  uint16_t bitmap;
  alarmFlagStruct flags;
}alarmSetupUnion;
typedef struct
{
  uint16_t sirenTrigger:1;
  uint16_t outputPulse:1;
  uint16_t outputToggle:1;
  uint16_t armAlarm:1;
  uint16_t disarmAlarm:1;
}buttonFlagStruct;
typedef union
{
  uint16_t bitmap;
```
buttonFlagStruct flags;

}buttonSetupUnion;